# Biométrie

Mm. Mebrek N,

# Rappels sur certaines notions statistiques

L'analyse des données recueillies est l'un des objectifs de la statistique.

Le vocabulaire de la statistique vient des premières études qui portaient sur la démographie

On effectue généralement des mesures sur les individus qui composent une population.

Ces mesures sont rattachées à des variables ou caractères.

L'ensemble sur lequel porte l'étude s'appelle Population

Un élément de cet ensemble est un individu

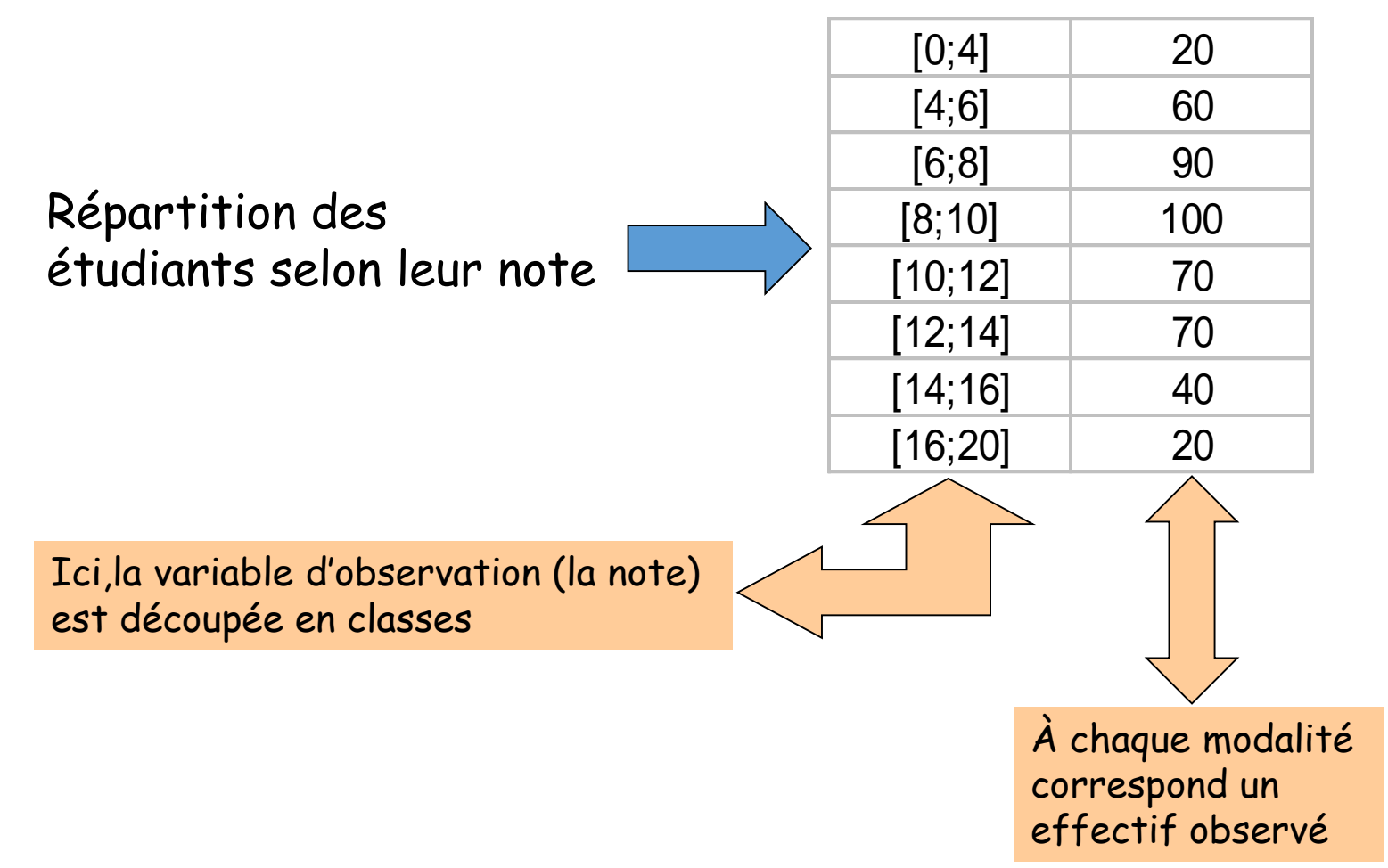

Deux types de caractères ou variables sont observées

Les variables continues

Variables de type quantitatif, On peut calculer une moyenne (loyer, taille, âge…)

· Les variables nominales

Variables de type qualitatif, (profession, statuts matrimoniaux, catégories…)

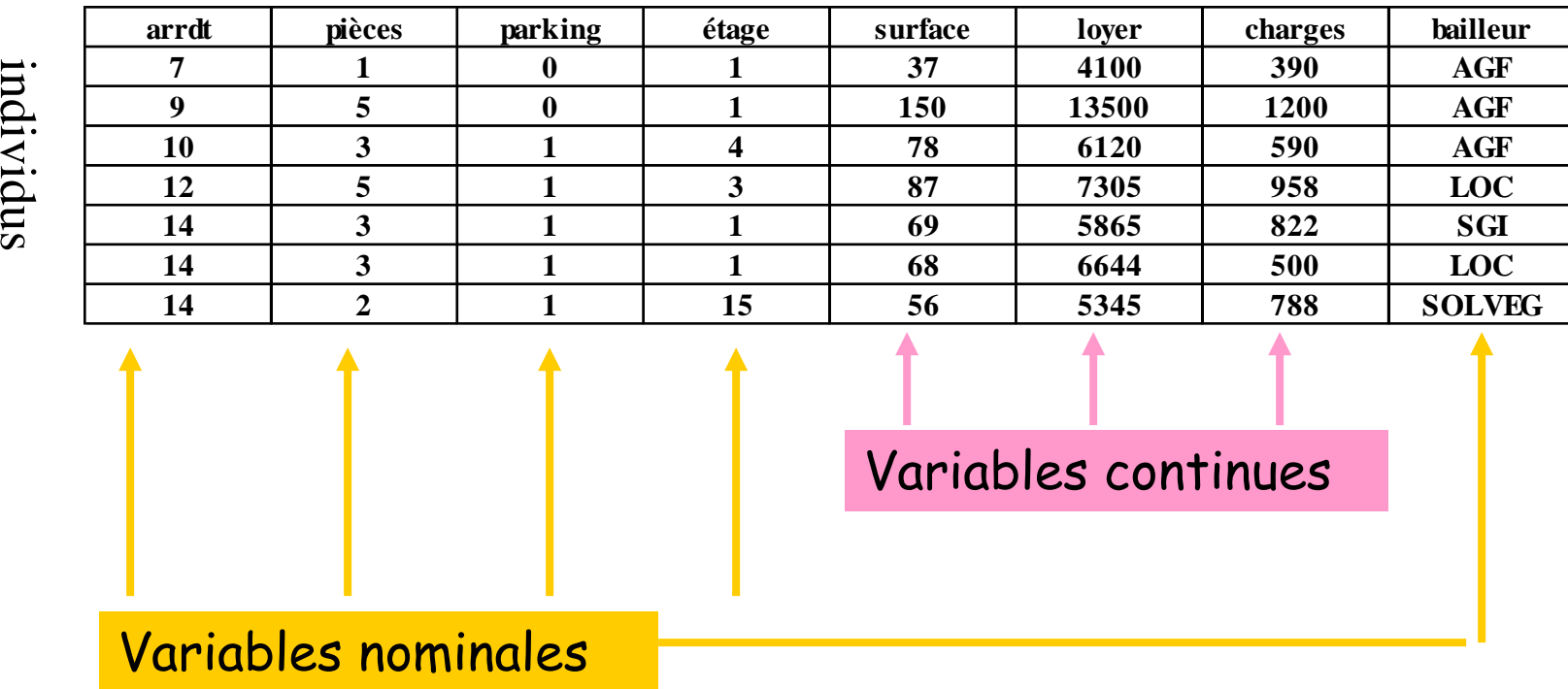

### variables

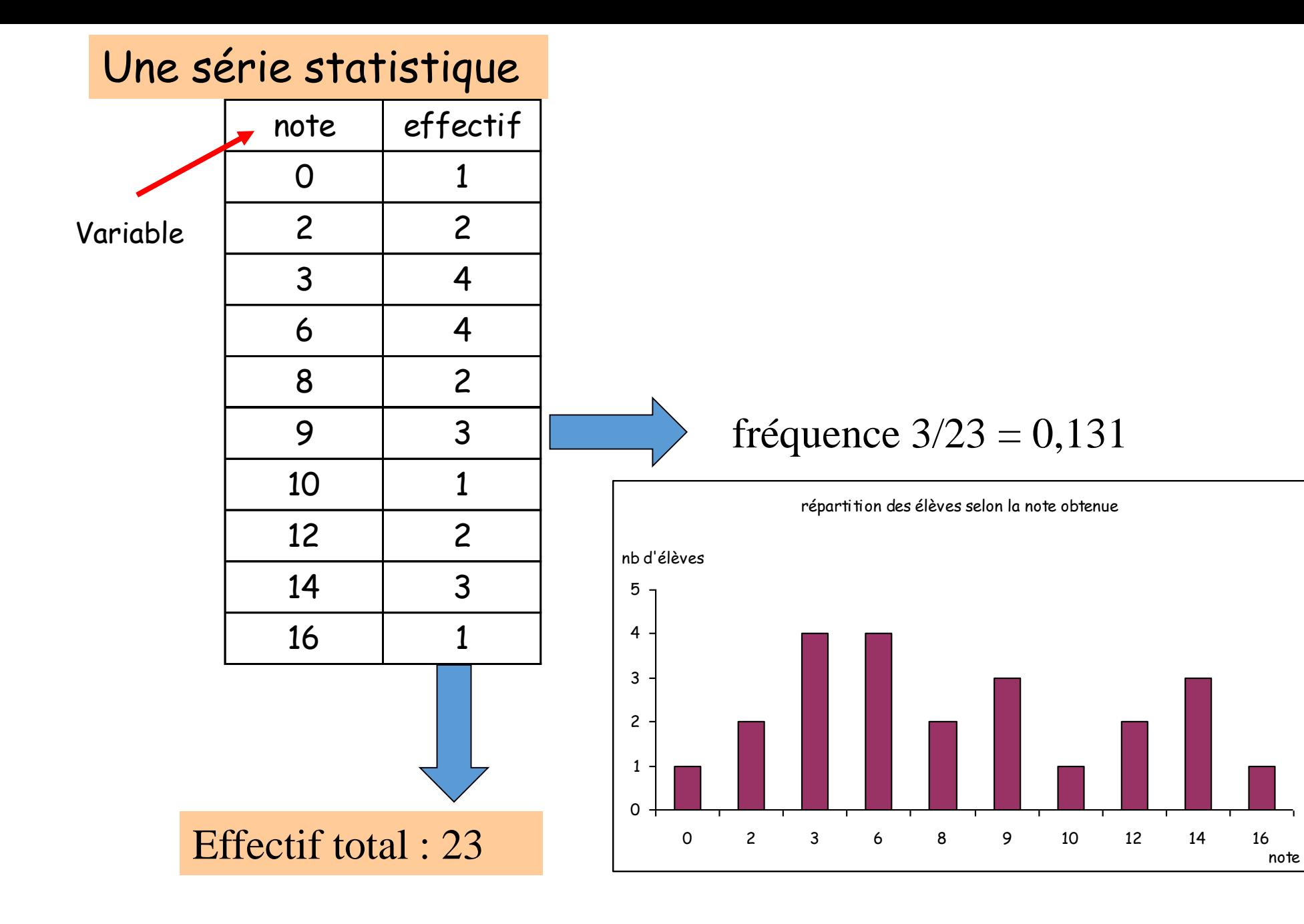

Indicateurs statistiques

Nous considérons une population de n individus pour lesquels une variable xest observée. On notera (x1) la valeur de x pour l'individu 1, (xi) la valeur de x pour l'individu i et (xn) la valeur de x pour l'individu n.

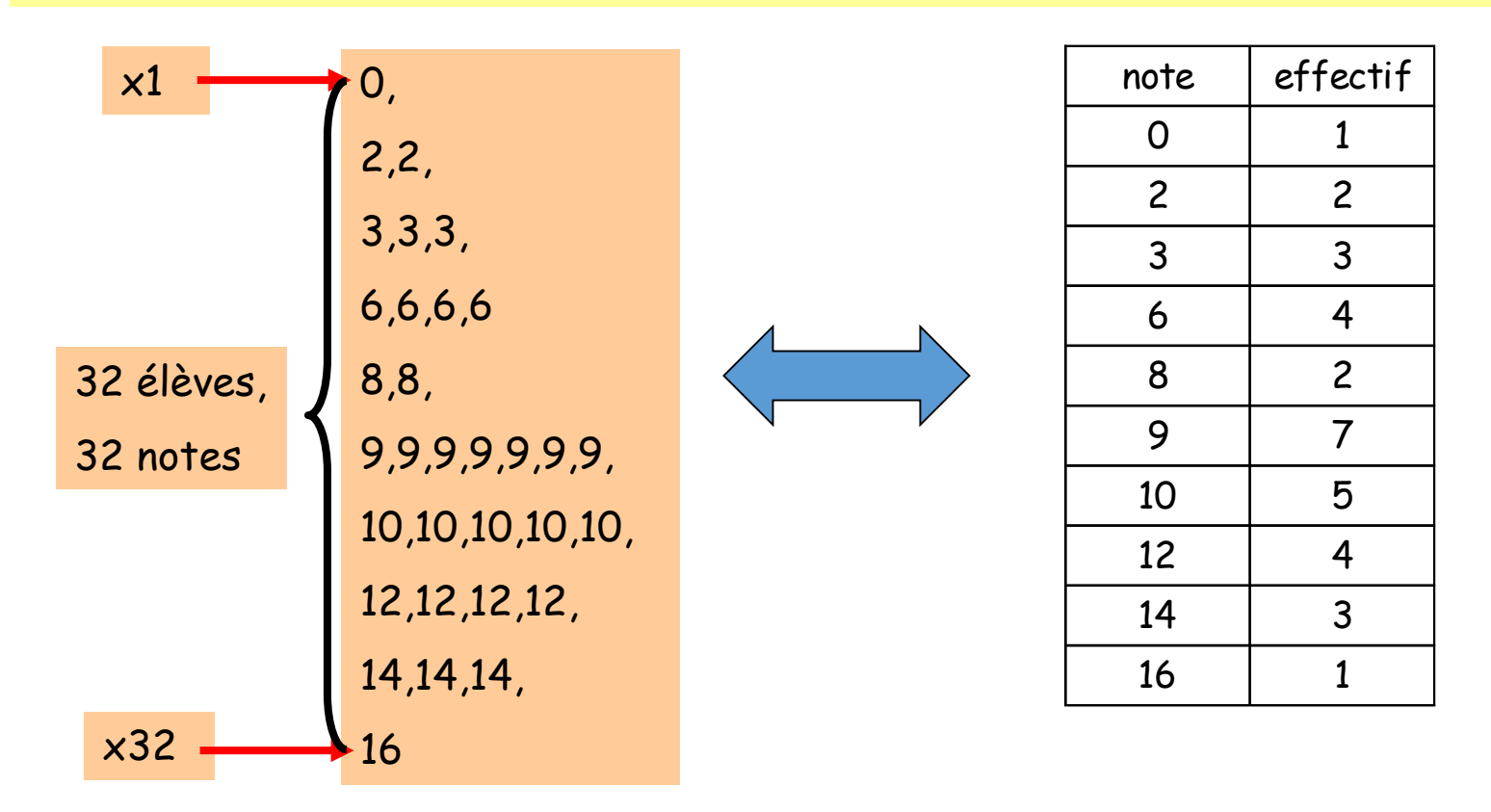

# Autre exemple, la population de communes x :

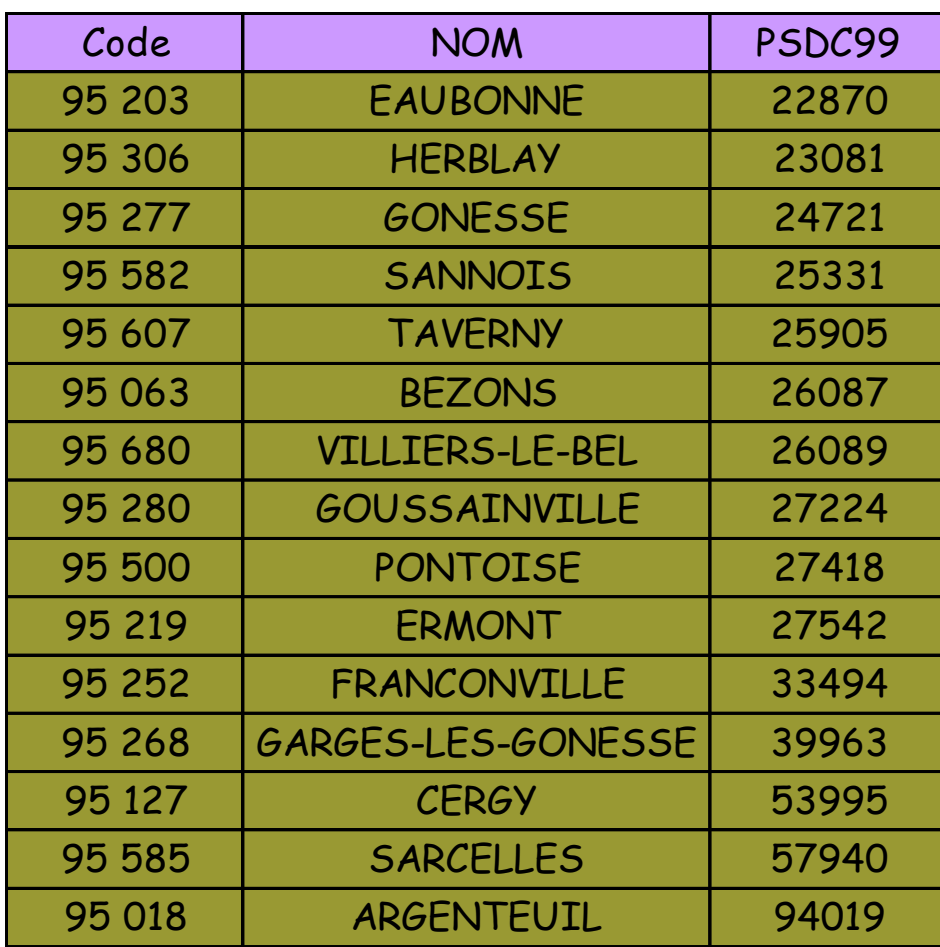

La médiane :

La médiane est la valeur de la série qui partage la distribution en deux sousensembles d'égal effectif.

50% des valeurs sont supérieures à la médiane. 50% des valeurs sont inférieures à la médiane.

Si on range les valeurs selon un ordre croissant, la médiane se trouve au rang

$$
i=\frac{n+1}{2}
$$

Si n est impair i est un entier et la valeur médiane existe dans la série statistique.

Par contre si n est pair le rang i tombe entre deux valeurs, la médiane correspondra à la moyenne des 2 valeurs qui encadrent ce rang.

### Les valeurs extrêmes et l'étendue d'une série statistique

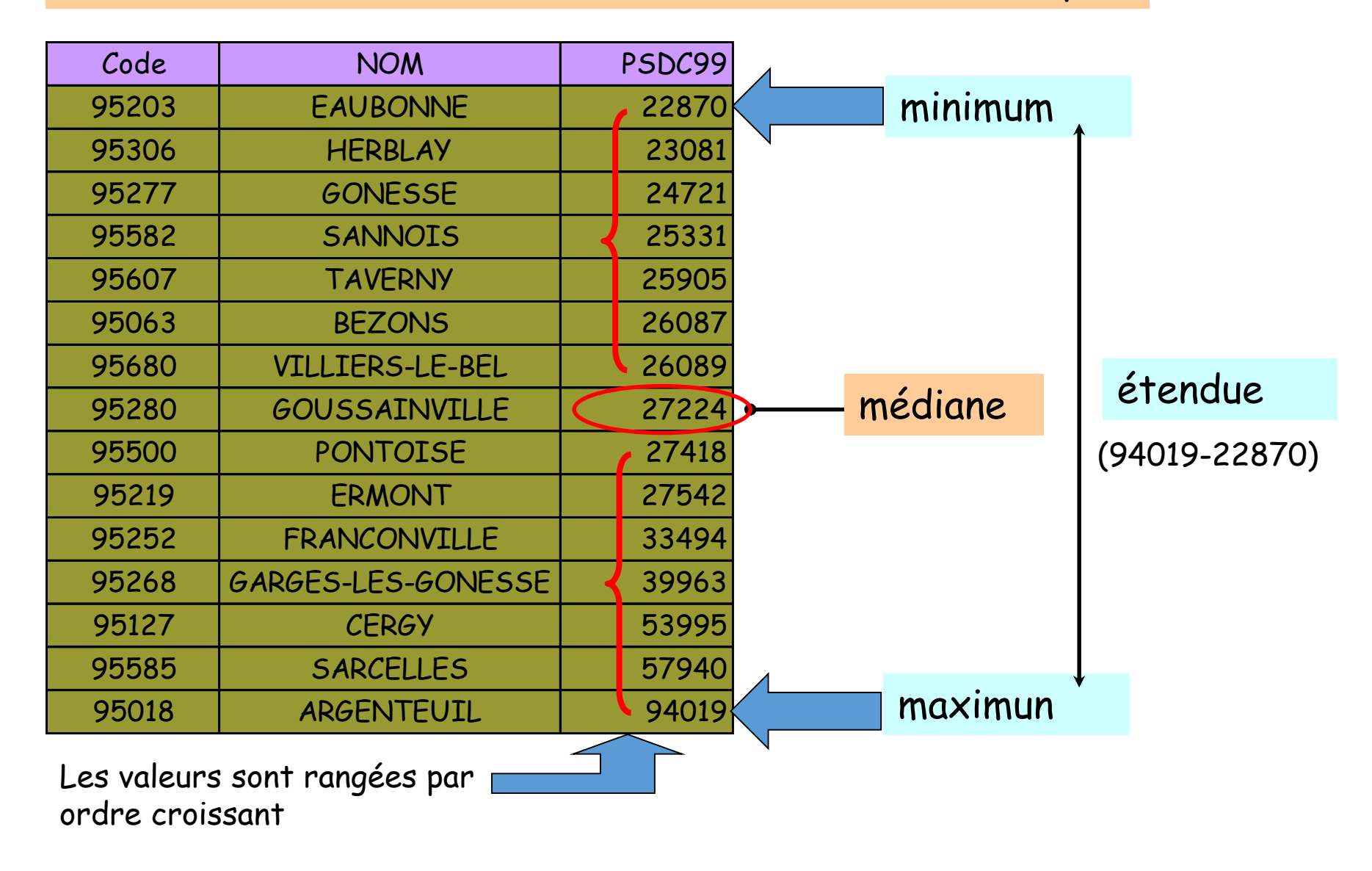

#### Le mode :

C'est la valeur la plus fréquente de la série statistique, c'est à dire celle qui a l'effectif le plus important.

Dans une série en classes, on détermine d'abord la classe modale,

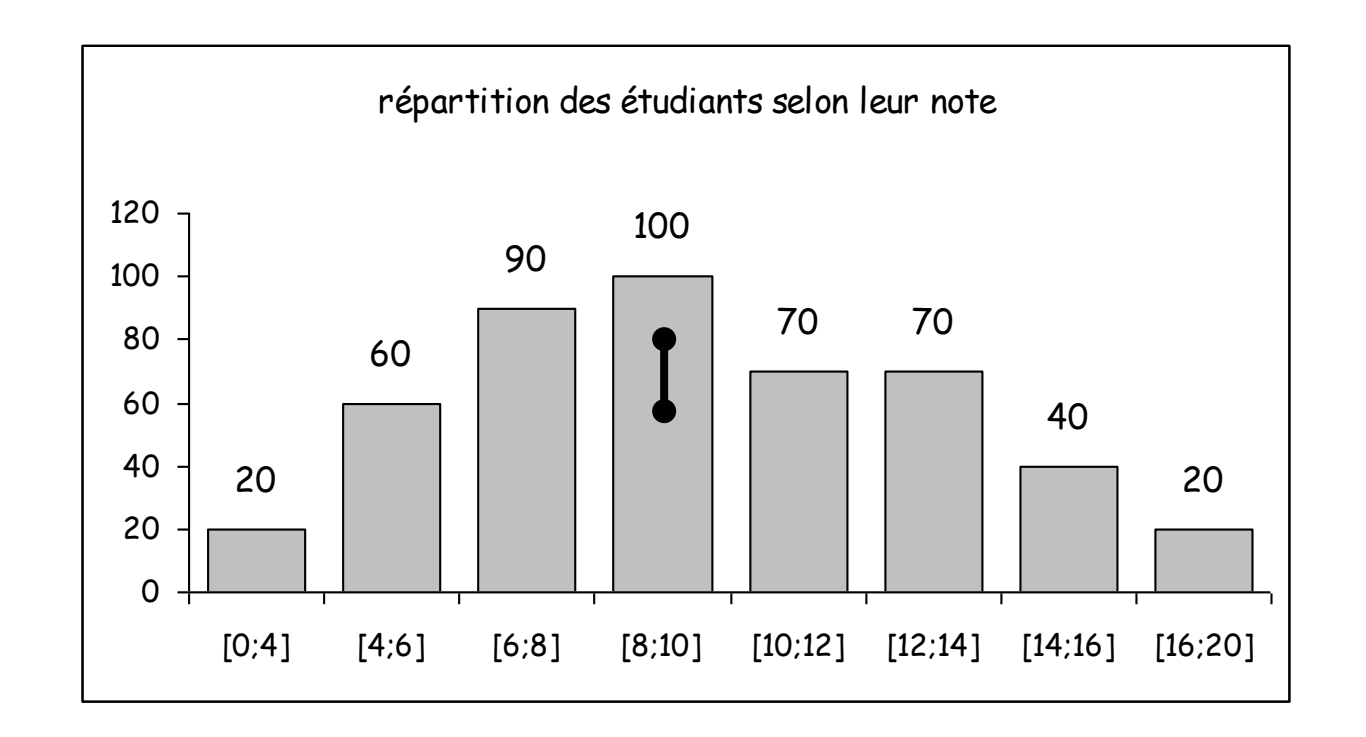

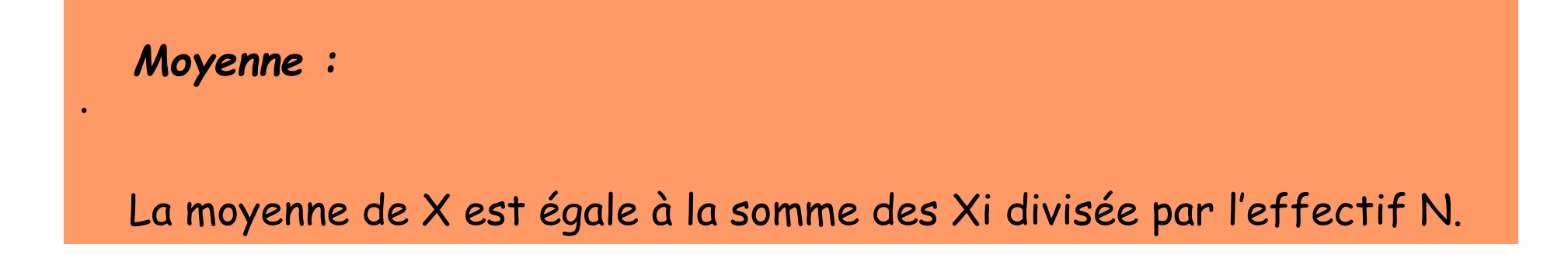

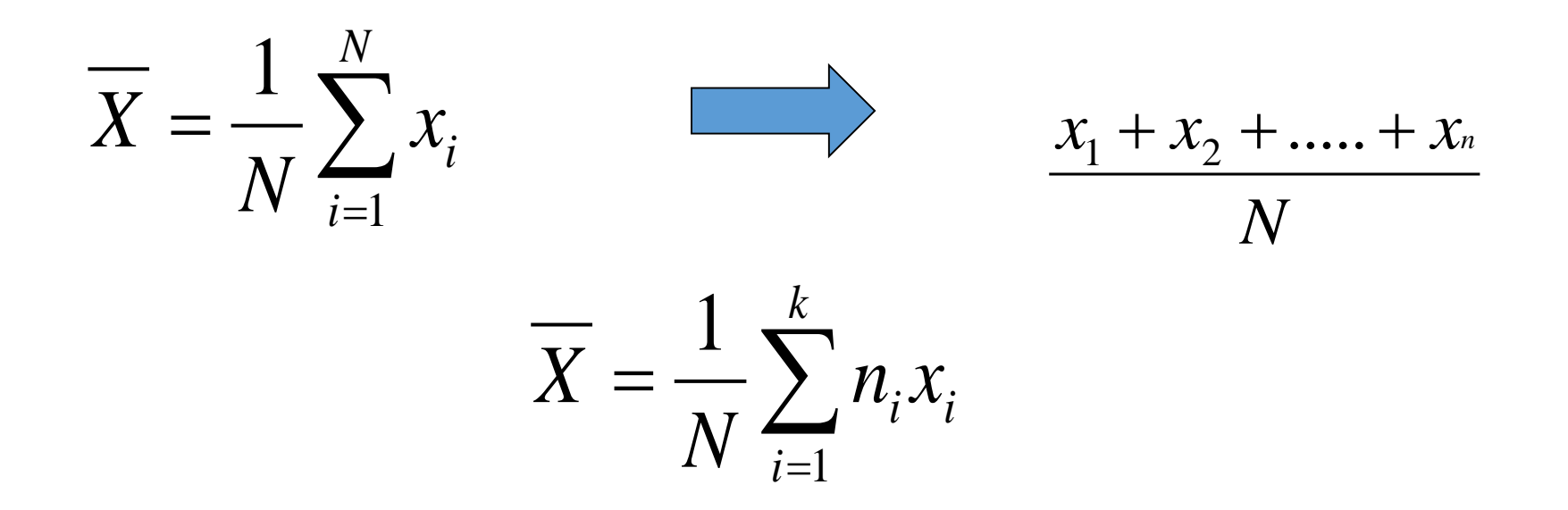

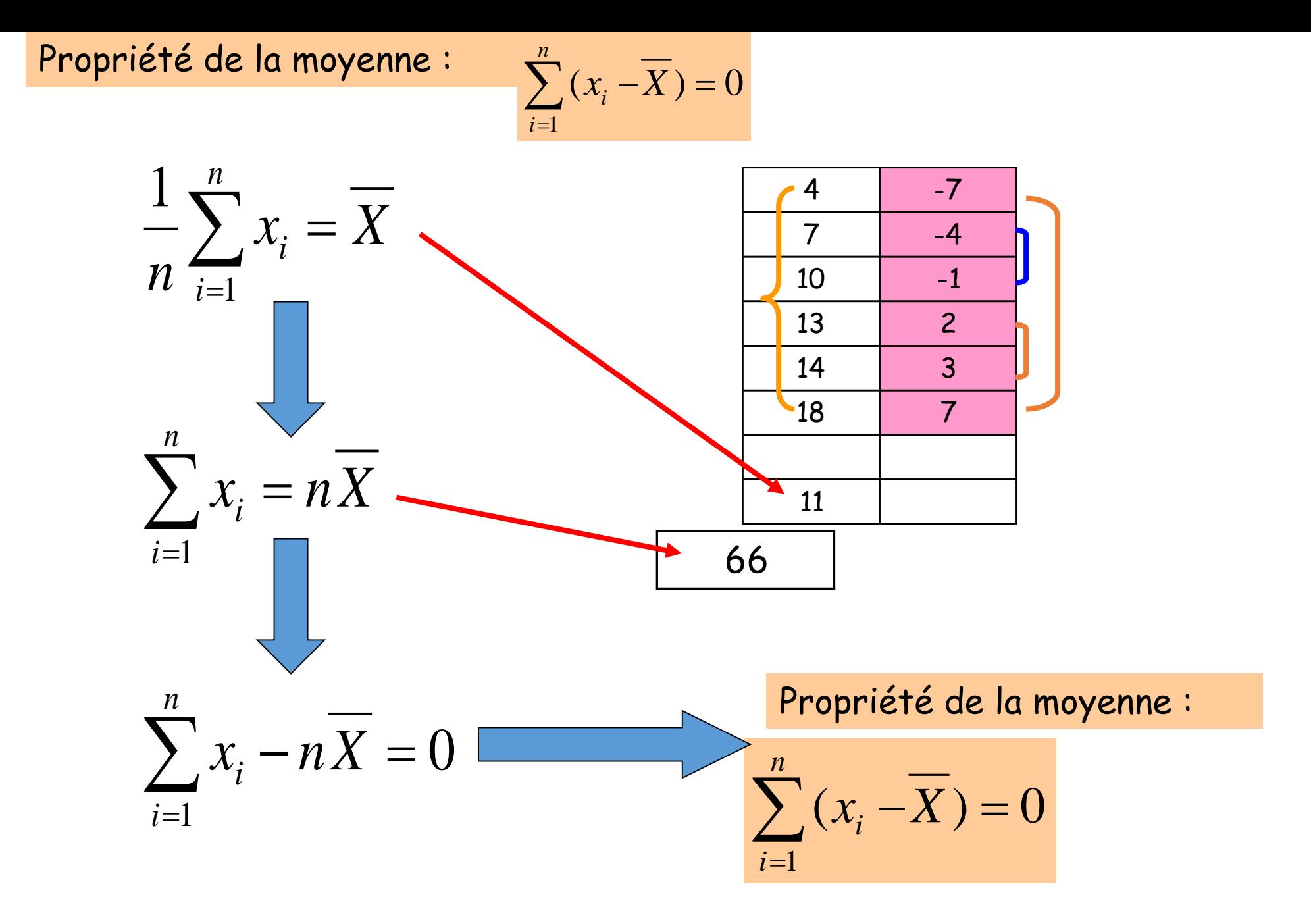

## La **variance** de x est égale à la somme des carrés des écarts à la moyenne divisée par l'effectif N.

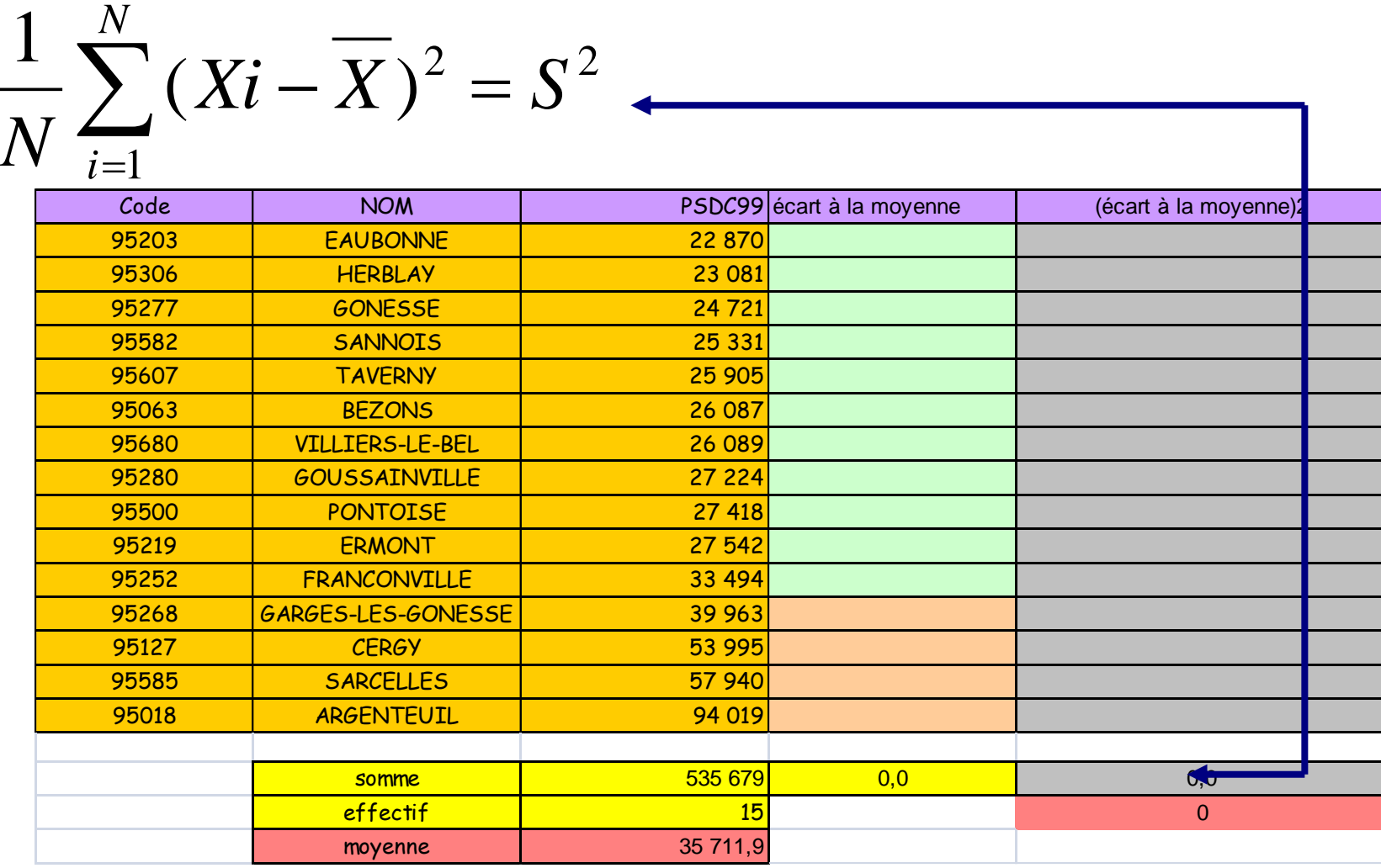

## **L'écart type** d'une variable est égal à la racine carrée de sa variance.

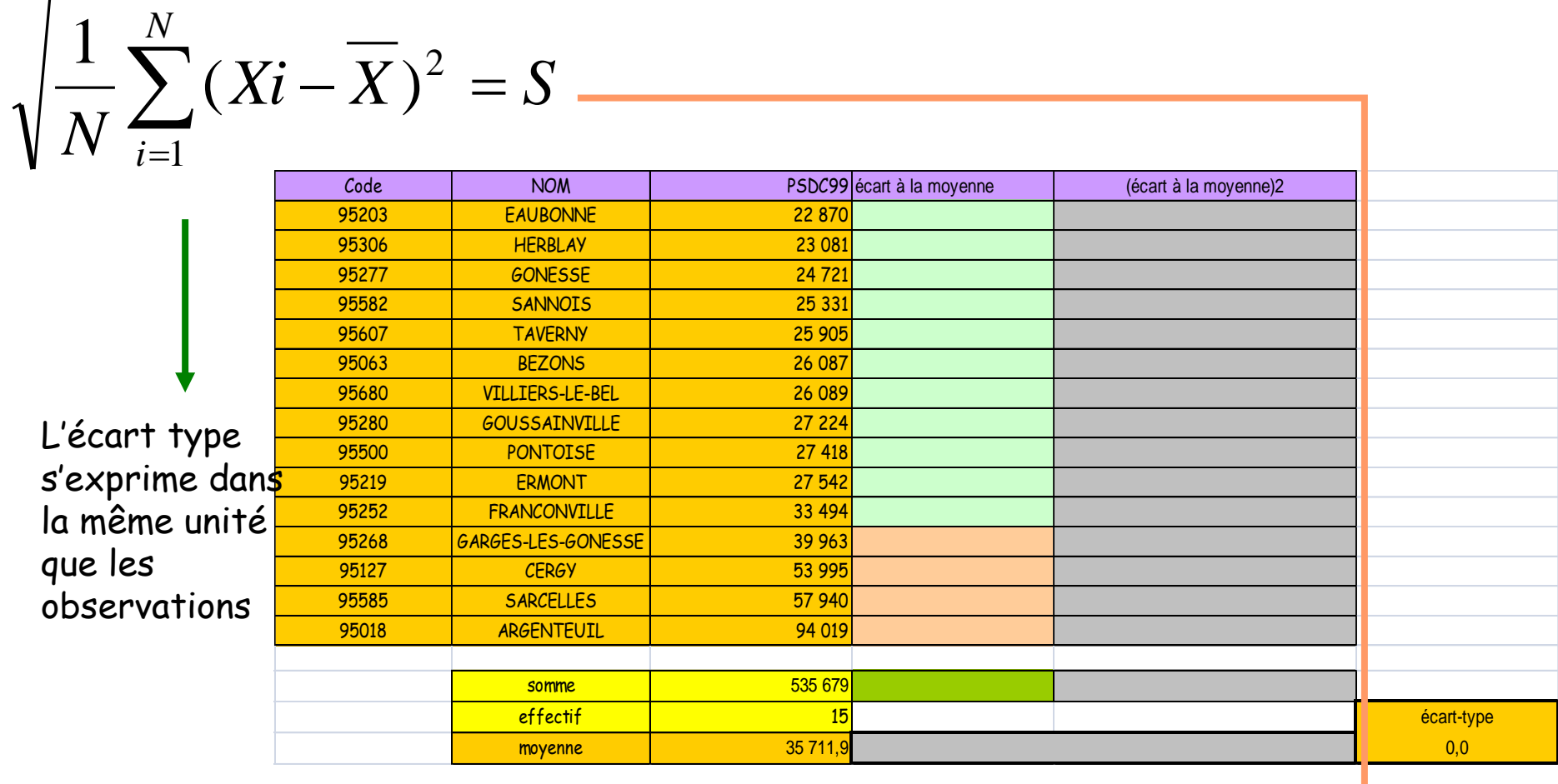

# Moyenne et écart-type d'une série statistique

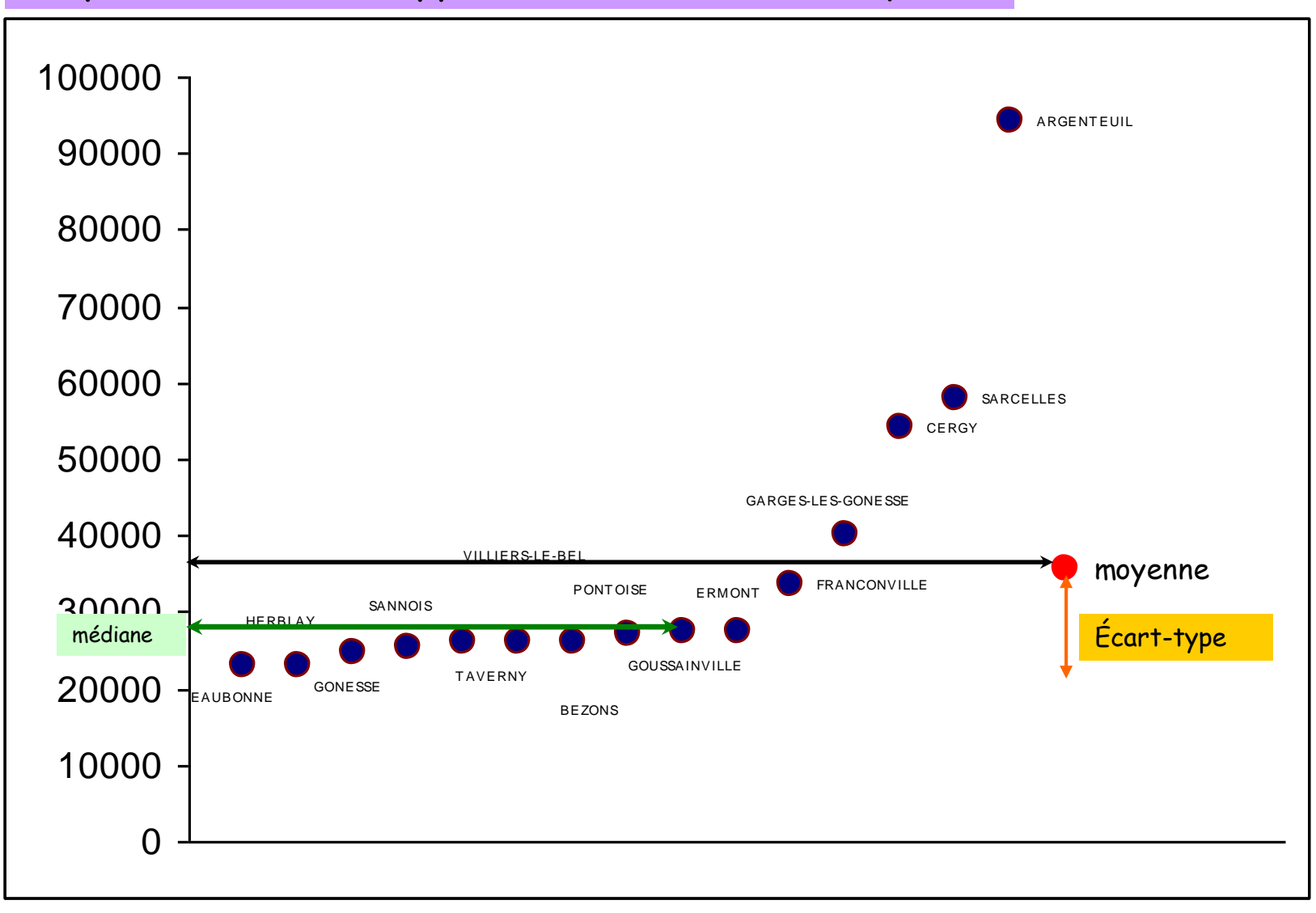

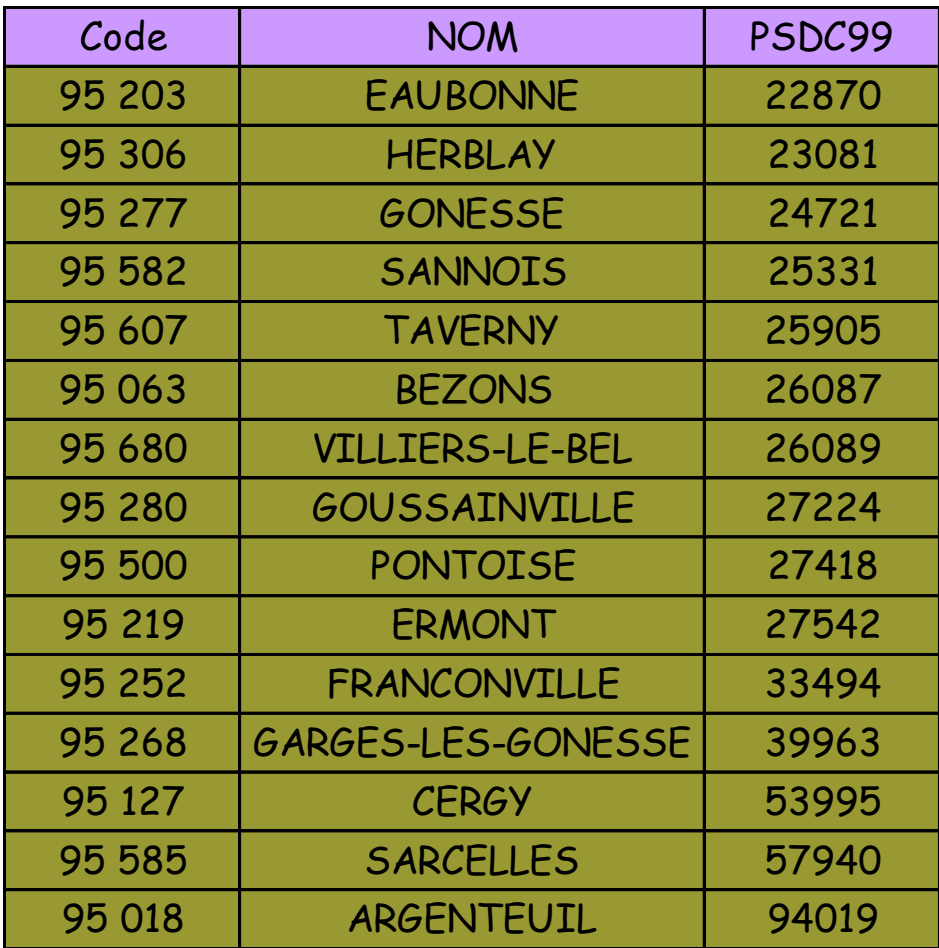

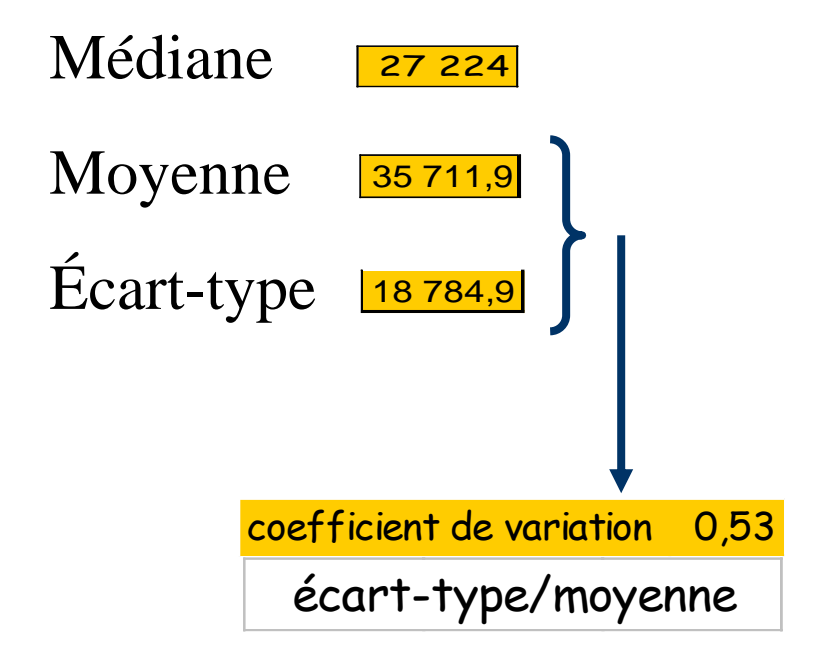

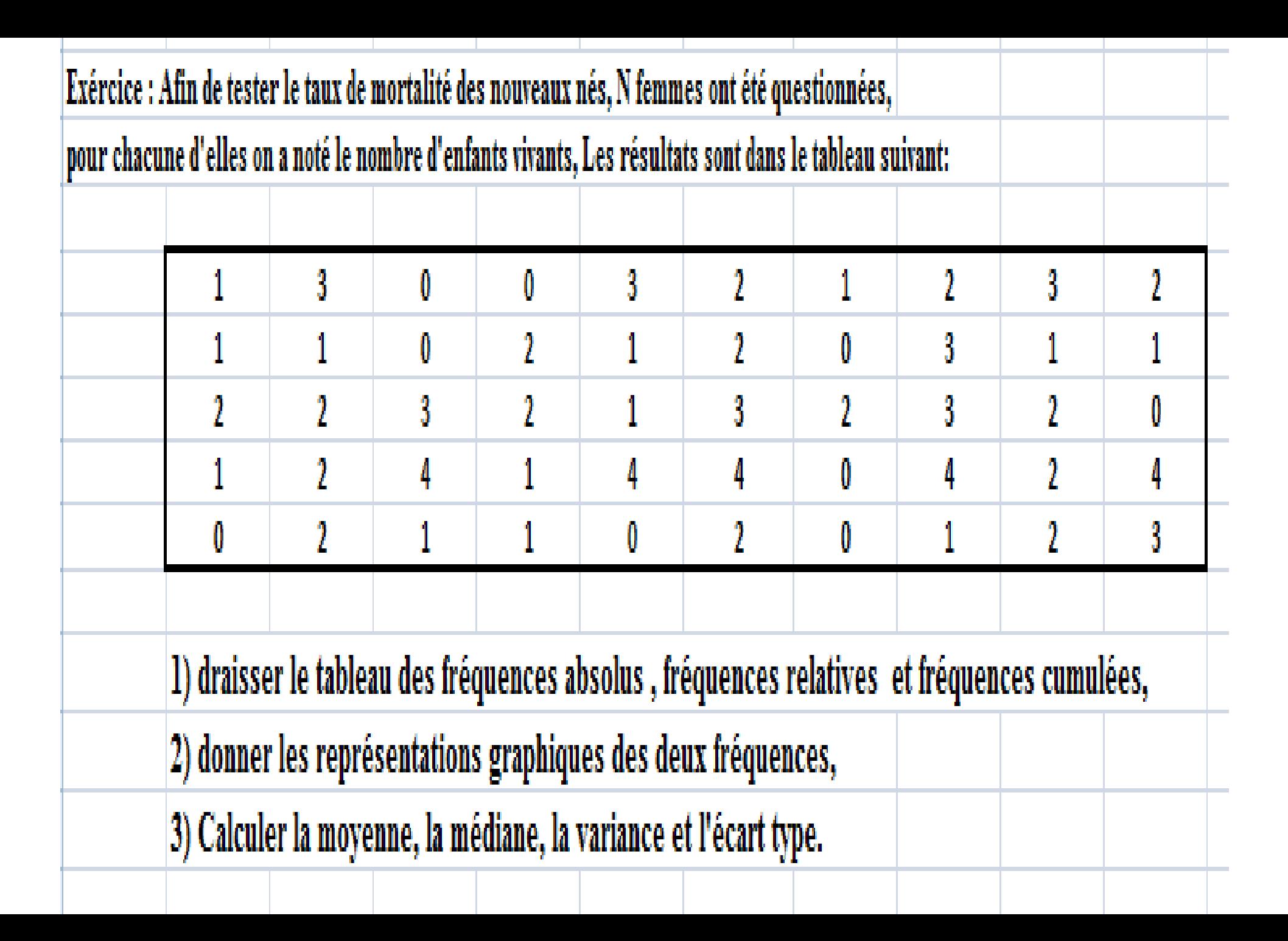

#### Les quartiles :

Le terme vient de quart. On distingue 3 quartiles Q1, Q2 et Q3. Ce sont des quantiles d'ordre 25%, 50% et 75%. Partageant la série statistique en 4 parties de même taille.

25 % des observations sont inférieures à Q1 50% des observations sont inférieures à Q2 75% des observations sont inférieures à Q3

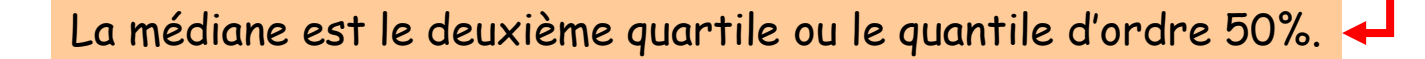

#### Les déciles

Le terme vient de dix. Les déciles notés D1, D2,….,D9 partagent la série en 10 parties d'égal effectif.

Les centiles

Le terme vient de cent. Les paramètres C1, C2……C99 (99 centiles) d'ordre 1,

2,…99% partagent la série en 100 parties de même taille.

#### Intervalle interquartile :

C'est un indicateur de dispersion. Il mesure l'écart entre le 3ème et 1er quartile. Cet intervalle correspond à 50% des observations. Cette mesure n'est pas sensible aux valeurs éloignées. On calcule la longueur de l'intervalle : Q3-Q1.

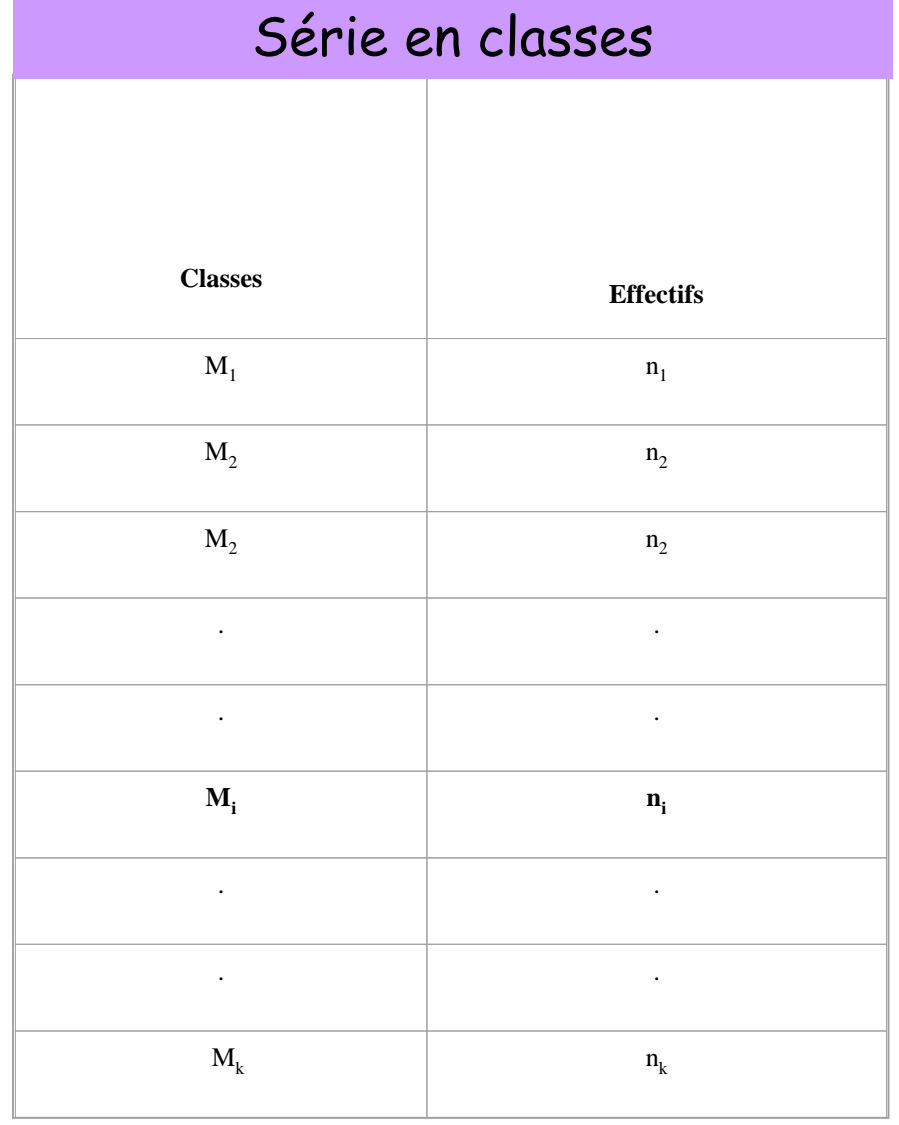

*Ce tableau renseigne sur l'effectif ou fréquence absolue pour chacune des classes M<sup>i</sup> .*

*N est l'effectif total k étant le nombre de classes.* 

*Les ni représentent les effectifs des différentes classes*.

$$
N=\sum_{i=1}^k n_i
$$

*sous Excel deux méthodes sont possibles pour découper une série en classes : -Utiliser la fonction fréquence -Le tableau croisé dynamique et la fonction grouper.*